## 1. E-label:

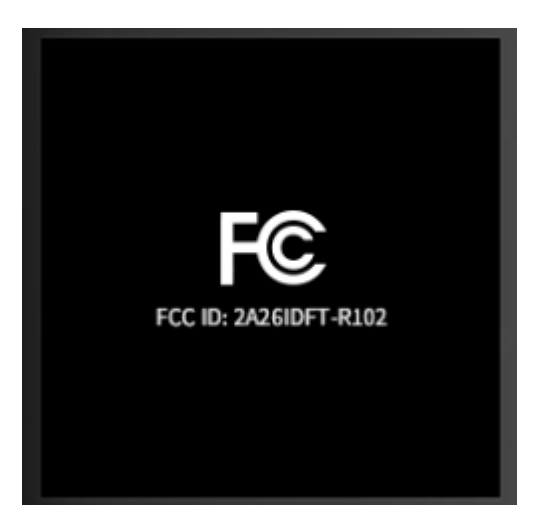

Click the following button twice to once to once:

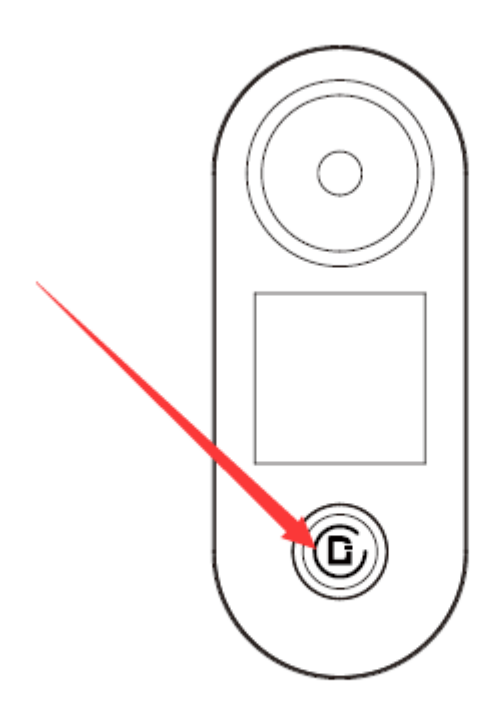